## SAP ABAP table ENT1026 {Generated Table for View}

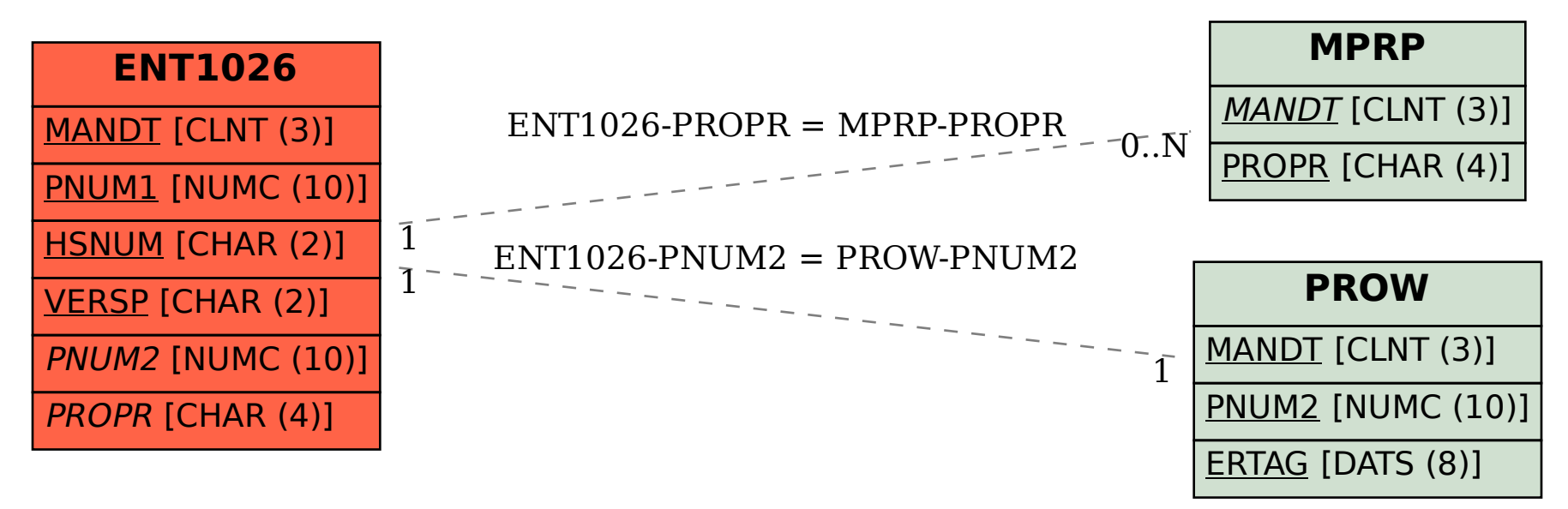